# OSEHRA

## **VistA Internationalization (Plan VI) - VistA4Edu DataLoader for Korean**

**Peter Li, OSEHRA**

March 26, 2019

## **VistA4Edu DataLoader 2 Overview**

- **Current open source repository – <http://pages.jh.edu/~vista4edu/DataLoader2/>**
- **Developed by ISI Group for use at University of Michigan School of Nursing**
- **Received permission from Johns Hopkins to update the license to Apache 2.**
- **Will publish the most recent codebase received from ISI Group including copyrights and license updates in the next couple weeks to the OSEHRA repository**

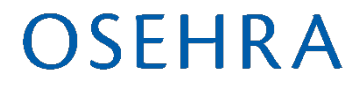

# **Overview (Cont.)**

- **The DataLoader 2 allows user to create patient medical records on a Excel spread sheet and import the records to VistA; however, currently, it only works for ASCII characters (need internationalization).**
- **The DataLoader is a C# application (managed code) accessing the VistA RPC via the Delphi RPC Broker (unmanaged code)**

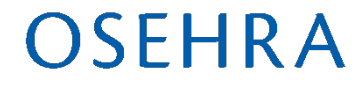

## **DataLoader Components**

- **Windows C# Client – DataLoader.exe**
- **VistA M routines – Namespace: ISIIMP (**[VISTA\\_DATALOADER\\_2\\_5.KID\)](http://pages.jh.edu/~vista4edu/DataLoader2/VISTA_DATALOADER_2_5.KID)

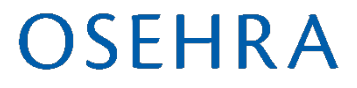

# **Windows C# Client**

- **DataLoader.exe – C# application for importing Excel document**
- **DataLoader.Common.dll – VistA data object definition**
- **VistA.DataLoader.Broker.dll - C# wrapper for the RPC Broker dll (Bapi32.dll)**

# **Modifications for Korean**

• **Modify BapiHelper.cs to access RPC Broker DLL (Bapi32.dll) in order to address the issue of managed <-> unmanaged Unicode data exchange**

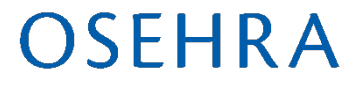

## **Send Unicode String from Managed C# to Unmanaged Delphi**

## **Change**

**IntPtr namePtr = (IntPtr)Marshal.StringToHGlobalAnsi(name);**

## **To**

**IntPtr namePtr = (IntPtr)Marshal.StringToHGlobalUni(name);**

**name is a C# string variable.**

### **SEHRA**

**Method: Allocate a piece of memory sufficient to hold the return Unicode data. Upon return from RPC Broker, convert data to Unicode string. Example:**

IntPtr valuePtr = Marshal.AllocHGlobal(1024); string value;

RpcbUserPropGet(this.Broker, namePtr, valuePtr); value = Marshal.PtrToStringUni(valuePtr); Marshal.FreeHGlobal(valuePtr);

**Allocated 65,536 bytes from typical RpcbCall for now.**

### OSEHRA

# **Setup DataLoader**

- **Install VistA docker image – osehra/ov6**
- **Install** [VISTA\\_DATALOADER\\_2\\_5.KID](http://pages.jh.edu/~vista4edu/DataLoader2/VISTA_DATALOADER_2_5.KID)
- Setup user (login user) with Secondary Menu Option: ISI DATA IMPORT
- Modify the Excel spread sheet (SS) worksheets, i.e, Vitals, Allergies, Medications, etc. to reference the known provider in VistA.
- Modify the Excel SS to use internationalized date format, i.e., YYYY-MM-DD

## **DataLoader Demo**

### **OSEHRA**